### **IDS-APP1# sh ver**

Application Partition:

Cisco Systems Intrusion Detection Sensor, Version 4.0(1)S37

OS Version 2.4.18-5smpbigphys Platform: IDS-4210 Sensor up-time is 4 days. Using 257024000 out of 261312512 bytes of available memory (98% usage) Using 528M out of 17G bytes of available disk space (4% usage)

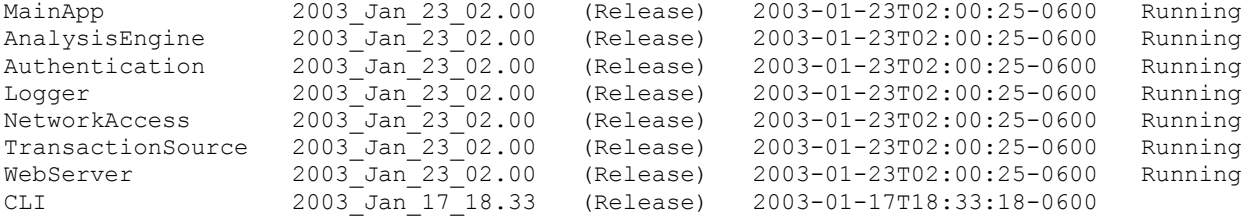

Upgrade History:

IDS-K9-maj-4.0-1-S36 00:04:22 UTC Sun Nov 09 2003

Recovery Partition Version  $1.1 - 4.0(1)$  S37

#### **IDS-APP1#?**

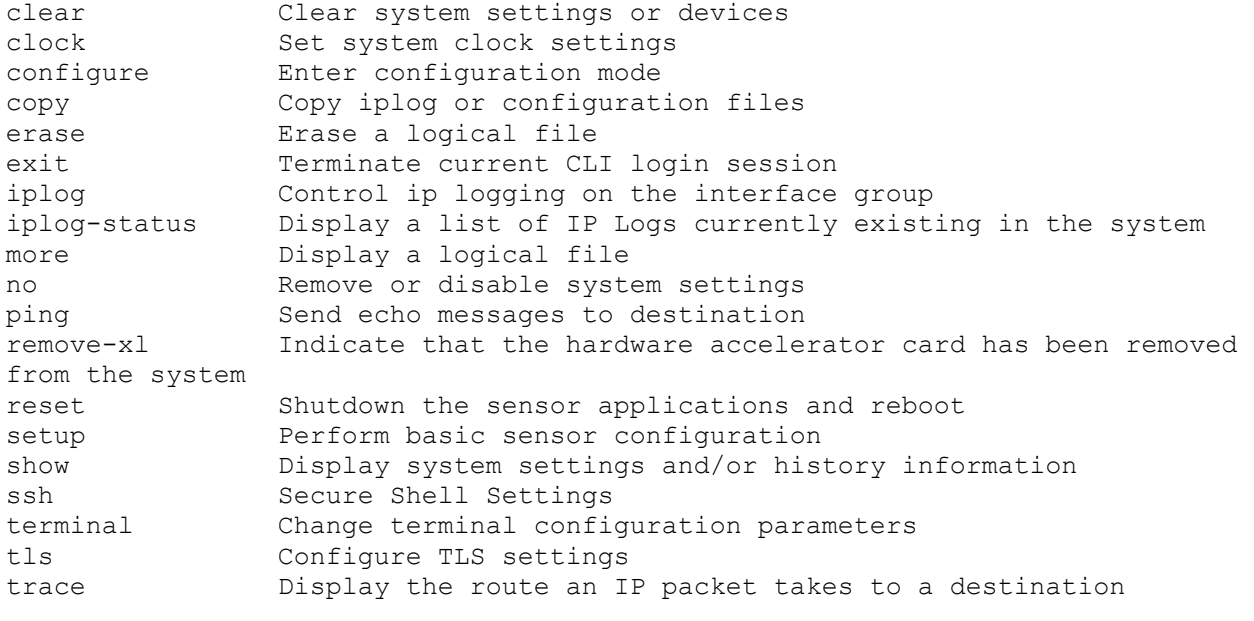

### **IDS-APP1# show ?**

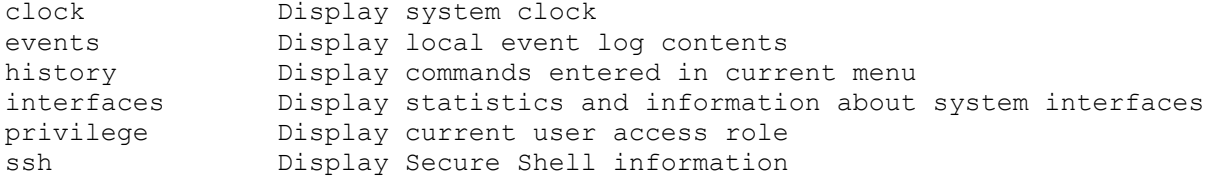

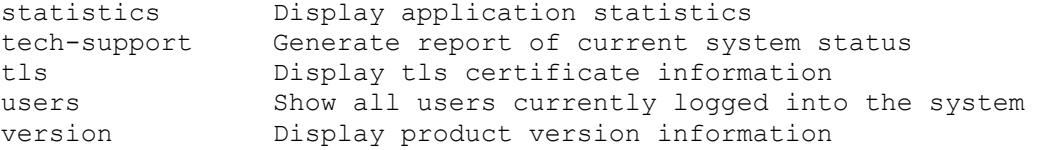

#### **IDS-APP1# show interface ?**

 $\langle c \rangle$ 

clear Clear statistics after read command-control Display statistics and information about the command-control interface group **Display** statistics and information about the interface groups sensing Display statistics and information about the sensing interfaces

### **IDS-APP1# show interface group**

```
Group 0 is up 
  Sensing ports int0 
   Logical virtual sensor configuration: virtualSensor 
   Logical alarm channel configuration: virtualAlarm 
VirtualSensor0 
    General Statistics for this Virtual Sensor 
      Number of seconds since a reset of the statistics = 2017 
      Total number of packets processed since reset = 58 
      Total number of IP packets processed since reset = 0 
      Total number of packets that were not IP processed since reset = 58 
       Total number of TCP packets processed since reset = 0 
       Total number of UDP packets processed since reset = 0 
       Total number of ICMP packets processed since reset = 0 
      Total number of packets that were not TCP, UDP, or ICMP processed since 
reset = 0 Total number of ARP packets processed since reset = 0 
       Total number of ISL encapsulated packets processed since reset = 0 
       Total number of 802.1q encapsulated packets processed since reset = 0 
       Total number of packets with bad IP checksums processed since reset = 0 
       Total number of packets with bad layer 4 checksums processed since reset = 
\Omega Total number of bytes processed since reset = 6813 
      The rate of packets per second since reset = 0The rate of bytes per second since reset = 3The average bytes per packet since reset = 117 Fragment Reassembly Unit Statistics for this Virtual Sensor 
       Number of fragments currently in FRU = 0 
       Number of datagrams currently in FRU = 0 
       Number of fragments received since reset = 0 
       Number of complete datagrams reassembled since reset = 0 
       Number of incomplete datagrams abandoned since reset = 0 
       Number of fragments discarded since reset = 0 
    Statistics for the TCP Stream Reassembly Unit 
       Current Statistics for the TCP Stream Reassembly Unit 
         TCP streams currently in the embryonic state = 0
          TCP streams currently in the established state = 0 
         TCP streams currently in the closing state = 0TCP streams currently in the system = 0
          TCP Packets currently queued for reassembly = 0
```

```
 Cumulative Statistics for the TCP Stream Reassembly Unit since reset 
         TCP streams that have been tracked since last reset = 0TCP streams that had a gap in the sequence jumped = 0 TCP streams that was abandoned due to a gap in the sequence = 0 
         TCP packets that arrived out of sequence order for their stream = 0
          TCP packets that arrived out of state order for their stream = 0 
         The rate of TCP connections tracked per second since reset = 0 The Signature Database Statistics. 
       The Number of each type of node active in the system (can not be reset) 
          Total nodes active = 0 
         TCP nodes keyed on both IP addresses and both ports = 0
          UDP nodes keyed on both IP addresses and both ports = 0 
          IP nodes keyed on both IP addresses = 0 
       The number of each type of node inserted since reset 
          Total nodes inserted = 0 
         TCP nodes keyed on both IP addresses and both ports = 0
          UDP nodes keyed on both IP addresses and both ports = 0 
          IP nodes keyed on both IP addresses = 0 
       The rate of nodes per second for each time since reset 
          Nodes per second = 0 
          TCP nodes keyed on both IP addresses and both ports per second = 0 
          UDP nodes keyed on both IP addresses and both ports per second = 0 
          IP nodes keyed on both IP addresses per second = 0 
       The number of root nodes forced to expire because of memory constraints 
         TCP nodes keyed on both IP addresses and both ports = 0
    Alarm Statistics for this Virtual Sensor 
       Number of alarms triggered by events = 1 
       Number of alarms excluded by filters = 0 
       Number of alarms removed by summarizer = 0 
       Number of alarms sent to the Event Store = 1 
IDS-APP1# show interface sensing 
Sensing int0 is up 
  Hardware is eth0, TX 
  Reset port 
MAC statistics from the IntelPro interface 
  Link = upSpeed = 10Duplex = halfState = upRx Packets = 59
  Tx Packets = 0Rx Bytes = 6047Tx Bytes = 0Rx Errors = 0
   Tx_Errors = 0 
   Rx Dropped = 0
   Tx Dropped = 0
  Multicast = N/A Collisions = 0 
  Rx Length Errors = 0Rx Over Errors = 0Rx CRC Errors = 0Rx Frame Errors = 0 Rx_FIFO_Errors = 0 
    Rx_Missed_Errors = 0
```

```
Tx Aborted Errors = 0
   Tx Carrier Errors = 0
   Tx FIFO Errors = 0
   Tx Heartbeat Errors = 0Tx Window Errors = 0
   Rx TCP Checksum Good = 0Rx TCP Checksum Bad = 0Tx TCP Checksum Good = 0
   Tx<sup>-</sup> TCP<sup>-</sup> Checksum Bad = 0Tx Abort Late Coll = 0Tx Deferred 0k = 0Tx Single Coll 0k = 0Tx Multi Coll Ok = 0Rx\_Long\_Length Errors = 0Rx Align Errors = 0
   Tx Flow Control Pause = 0
   Rx Flow Control Pause = 0Rx Flow Control Unsup = 0Tx TCO Packets = 0
   Rx TCO Packets = 0Rx Interrupt Packets = 59
   MDIX_Status = MDI 
    Cable_Status = Cable 
    OK = Cable 
    Dropped Packet Percent = 0 
Sensing int1 is up
```

```
 Hardware is eth1, TX 
 Reset port 
 Command control port
```
#### **IDS-APP1# show interface command-control**

command-control is up Internet address is 10.1.5.2, subnet mask is 255.255.255.0, telnet is enabled. Hardware is eth1, tx

Network Statistics eth1 Link encap:Ethernet HWaddr 00:02:B3:A4:93:CD inet addr:10.1.5.2 Bcast:10.1.5.255 Mask:255.255.255.0 UP BROADCAST RUNNING MULTICAST MTU:1500 Metric:1 RX packets:1539 errors:0 dropped:0 overruns:0 frame:0 TX packets:8 errors:0 dropped:0 overruns:0 carrier:0 collisions:0 txqueuelen:100 RX bytes:90505 (88.3 Kb) TX bytes:336 (336.0 b) Interrupt:5 Base address:0xee80 Memory:febfa000-febfa038

# **IDS-APP1# show statistics ?**

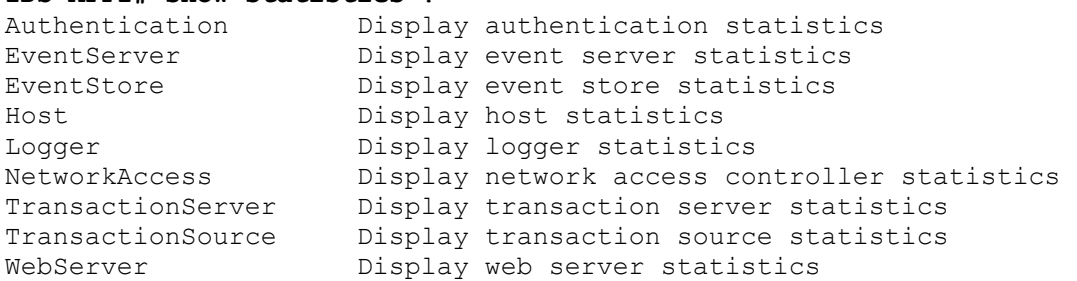

### **IDS-APP1# show statistics eventstore**

```
Event store statistics 
    General information about the event store 
     The current number of open subscriptions = 1
      The number of events lost by subscriptions and queries = 0 
     The number of queries issued = 0The number of times the event store circular buffer has wrapped = 0
   Number of events of each type currently stored 
     Debug events = 0 Status events = 6 
      Log transaction events = 17 
      Shun request events = 0 
      Error events, warning = 1 
     Error events, error = 0Error events, fatal = 0Alert events, informational = 1
      Alert events, low = 0 
      Alert events, medium = 0 
     Alert events, high = 0IDS-APP1# show statistics authentication
```

```
General 
    totalAuthenticationAttempts = 0 
    failedAuthenticationAttempts = 0
```
#### **IDS-APP1# show events ?**

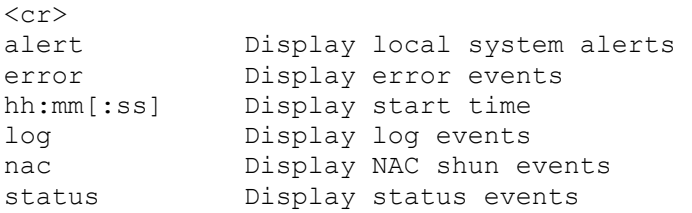

### **IDS-APP1# show events alert ?**

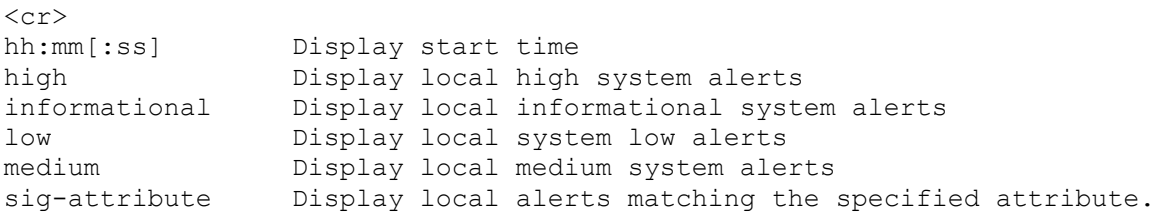

#### **IDS-APP1# show events alert informational**

#### **IDS-APP1# more ?**

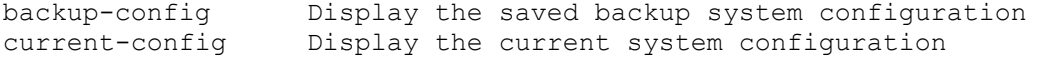

#### **IDS-APP1# copy ?**

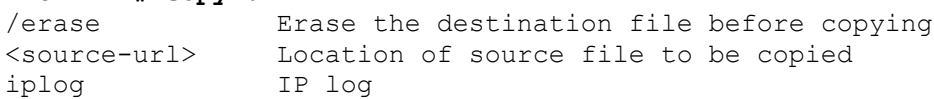

### **IDS-APP1# erase ?**

backup-config Delete the backup-configuration file

current-config Delete the current-configuration file

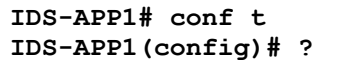

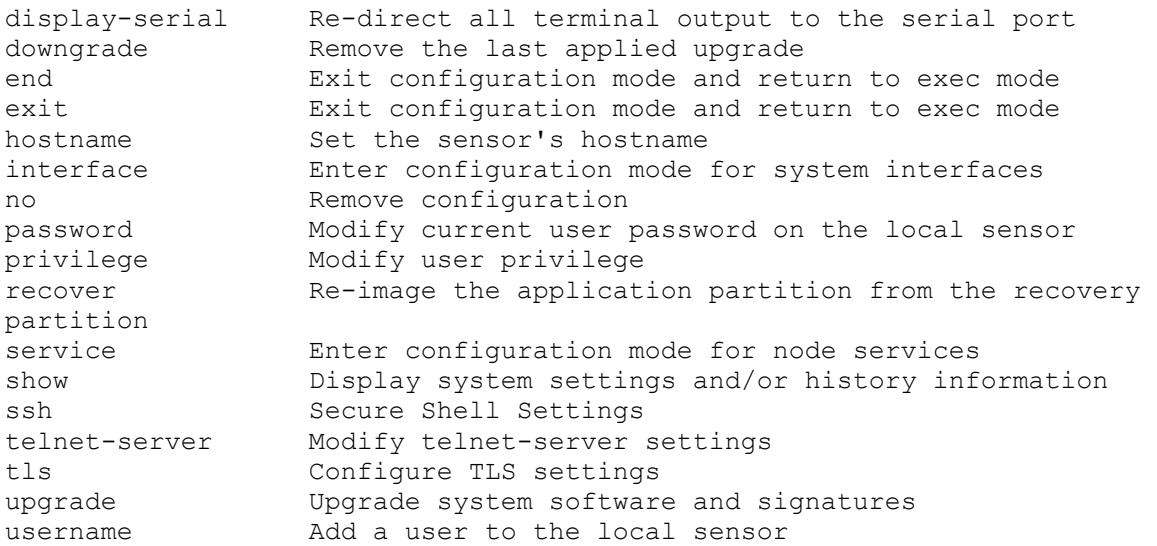

#### **IDS-APP1(config)# interface ?**

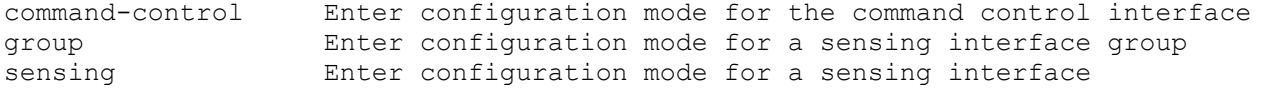

#### **IDS-APP1(config)# interface command-control**

**IDS-APP1(config-if)#?** 

end Exit interface configuration mode and return to exec mode exit Exit interface configuration mode and return to global configuration mode ip Configure IP information for interface show Display system settings and/or history information **IDS-APP1(config-if)# ip ?**  address Set the IP address and subnet mask for the interface default-gateway Set the default gateway for the interface

**IDS-APP1(config-if)# ip address 10.1.5.2 255.255.255.0** 

**IDS-APP1(config-if)# ip default-gateway 10.1.5.1** 

### **IDS-APP1(config)# interface sensing int0 IDS-APP1(config-ifs)#?**

end Exit interface sensing configuration mode and return to exec mode exit Exit interface sensing configuration mode and return to global configuration mode no Remove configuration show Display system settings and/or history information shutdown Disable the sensing interface

### **IDS-APP1(config)# interface group 0**

**IDS-APP1(config-ifg)#?** 

end Exit interface group configuration mode and return to exec mode

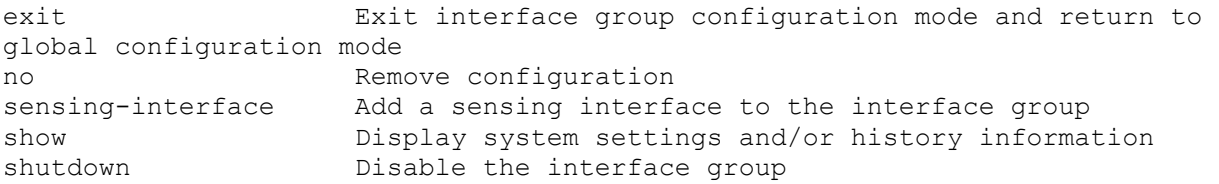

### **IDS-APP1(config-ifg)# sensing-interface int0**

#### **IDS-APP1(config)# upgrade ?**

<source-url> Location of upgrade **IDS-APP1(config)# downgrade ?**   $<$ cr> **IDS-APP1(config)# downgrade**  Error: No downgrade available **IDS-APP1(config)# recover ?**  application-partition Re-image the application partition from the recovery partition

### **IDS-APP1(config)# privilege user idsview operator**

#### **IDS-APP1(config)# service host IDS-APP1(config-Host)#?**

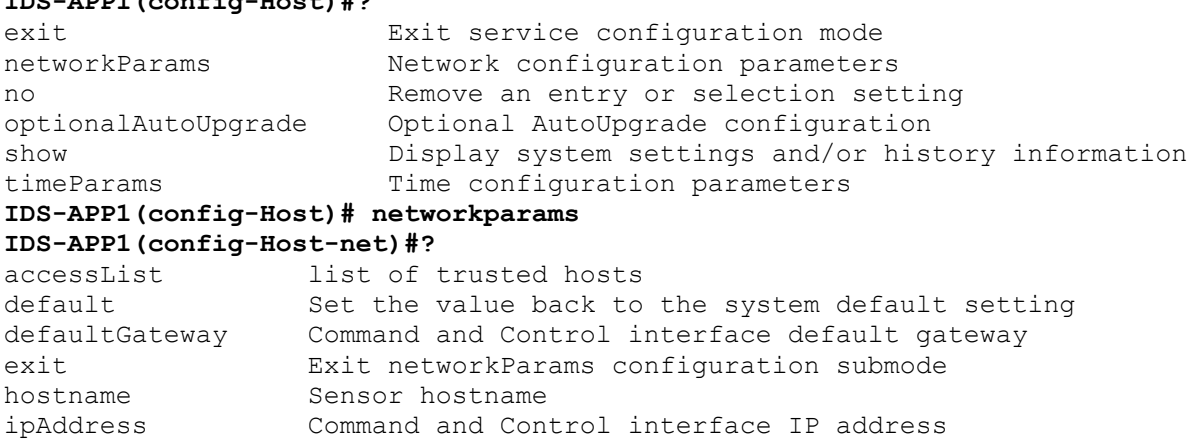

netmask Command and Control interface netmask no Remove an entry or selection setting show Display system settings and/or history information telnetOption option for turning off telnet service

#### **IDS-APP1(config)# service ?**

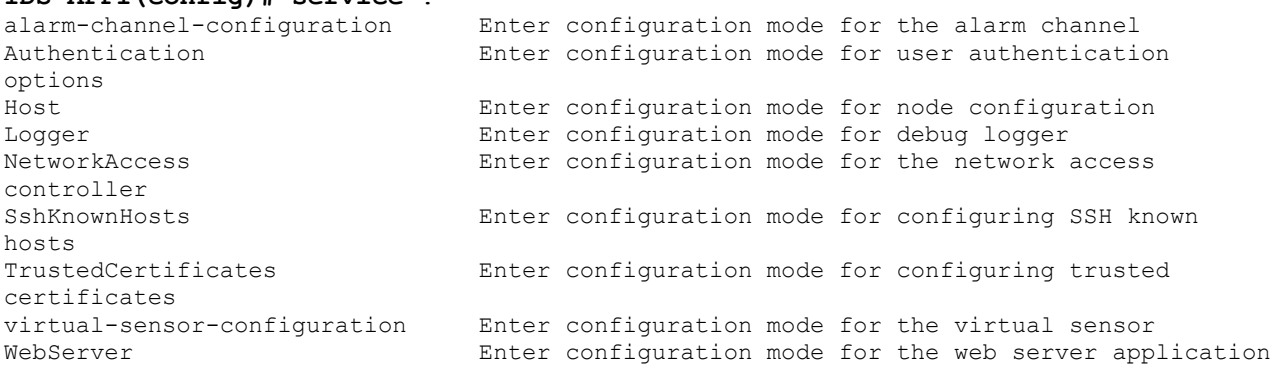

**IDS-APP1(config)# username testuser privilege ?** 

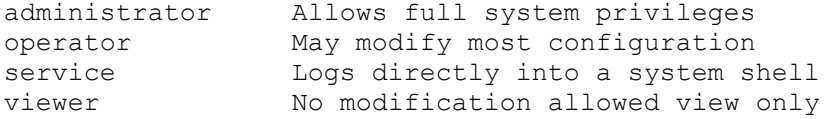

### **IDS-APP1(config)# service virtual-sensor-configuration virtualsensor**  Error: Cannot create a new virtual sensor configuration. "virtualSensor" is currently the only conf.

**IDS-APP1(config)# service virtual-sensor-configuration virtualSensor IDS-APP1(config-vsc)#?** 

end Exit configuration mode and return to exec mode exit Exit configuration mode and return to global configuration mode reset-signatures Reset signatures settings back to the default configuration show Display system settings and/or history information tune-micro-engines Enter micro-engine tuning mode

#### **IDS-APP1(config-vsc)# tune-micro-engines IDS-APP1(config-vsc-virtualSensor)#?**

(both sides), a. DataLength. Ip Addresses. common paramete. quartet tu.<br>SERVICE.HTTP Includes anti-evan victims.<br>SWEEP.HOST.TCP multiple victims.

ATOMIC.ARP Layer 2 ARP signatures.<br>ATOMIC.ICMP COMP Simple ICMP alarms base ATOMIC.ICMP Simple ICMP alarms based on Type, Code, Seq, Id, etc.<br>ATOMIC.IPOPTIONS Simple L3 Alarms based on Ip Options Simple L3 Alarms based on Ip Options ATOMIC.L3.IP Simple L3 IP Alarms. ATOMIC.TCP Simple TCP packet alarms based on TCP Flags, ports ATOMIC.UDP Simple UDP packet alarms based on Port, Direction and exit Exit service configuration mode FLOOD.HOST.ICMP Icmp Floods directed at a single host FLOOD.HOST.UDP UDP UDP Floods directed at a single host FLOOD.NET Multi-protocol floods directed at a network segment. FragmentReassembly Fragment Reassembly configuration tokens IPLog 
IPLog 
Virtual Sensor IP log configuration tokens

IPLog<br>
OTHER

This engine is used to group generic signa This engine is used to group generic signatures so SERVICE.DNS DNS SERVICE Analysis Engine SERVICE. FTP SERVICE. FTP SERVICE SPECIAL decode alarms SERVICE.GENERIC Custom service/payload decode and analysis based on our HTTP protocol decode based string search Engine. SERVICE. IDENT **IDENT** Ident service (client and server) alarms. SERVICE.MSSQL Microsoft (R) SQL service inspection engine SERVICE.NTP Network Time Protocol based signature engine SERVICE.RPC RPC SERVICE analysis engine SERVICE.SMB SERVICE.SMB SERVICE.SMB SERVICE.SMB SAMP SMB Service decode inspection.<br>SERVICE.SMTP SMTP SMTP Protocol Inspection Engin SERVICE.SMTP SMTP Protocol Inspection Engine<br>SERVICE.SNMP Inspects SNMP traffic Inspects SNMP traffic SERVICE.SSH SSH SSH header decode signatures. SERVICE.SYSLOG Engine to process syslogs. show Display system settings and/or history information ShunEvent ShunEvent Configuration tokens<br>STATE.STRING.CISCOLOGIN Telnet based Cisco Login Inspect STATE.STRING.CISCOLOGIN Telnet based Cisco Login Inspection Engine<br>STATE.STRING.LPRFORMATSTRING LPR Protocol Inspection Engine LPR Protocol Inspection Engine StreamReassembly Stream Reassembly configuration tokens STRING.ICMP Generic ICMP based string search Engine STRING.TCP Generic TCP based string search Engine. STRING.UDP Generic UDP based string search Engine SWEEP.HOST.ICMP **ICMP** host sweeps from a single attacker to many TCP-based Host Sweeps from a single attacker to

SWEEP.MULTI UDP and TCP combined port sweeps.<br>SWEEP.OTHER.TCP 0dd sweeps/scans such as nmap fin SWEEP.OTHER.TCP Odd sweeps/scans such as nmap fingerprint scans. Detects port sweeps between two nodes. SWEEP.PORT.UDP Detects UDP connections to multiple destination ports between two .<br>systemVariables systemVariables User modifiable system variables<br>
TRAFFIC.ICMP Identifies ICMP traffic irregula: TRAFFIC.ICMP Identifies ICMP traffic irregularities.<br>TROJAN.BO2K INCLUSE BackOrifice BO2K trojan traffic TROJAN.BO2K BackOrifice BO2K trojan traffic<br>TROJAN.TFN2K BACK TEN2K trojan/ddos traffic TFN2K trojan/ddos traffic TROJAN.UDP Detects BO/BO2K UDP trojan traffic.

#### **IDS-APP1(config)# service alarm-channel-configuration virtualAlarm IDS-APP1(config-acc)#?**

end Exit configuration mode and return to exec mode exit Exit configuration mode and return to global configuration mode show Display system settings and/or history information tune-alarm-channel Enter configuration mode for the alarm channel

## **IDS-APP1(config-acc)# tune-alarm-channel**

### **IDS-APP1(config-acc-virtualAlarm)#?**

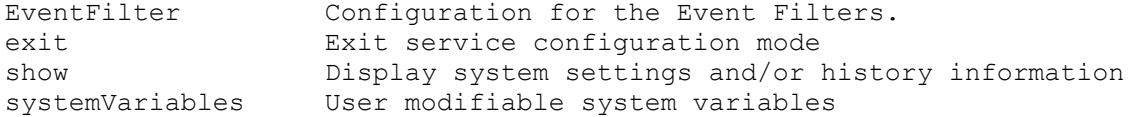

### **IDS-APP1(config-acc-virtualAlarm)# EventFilter IDS-APP1(config-acc-virtualAlarm-Eve)#?**

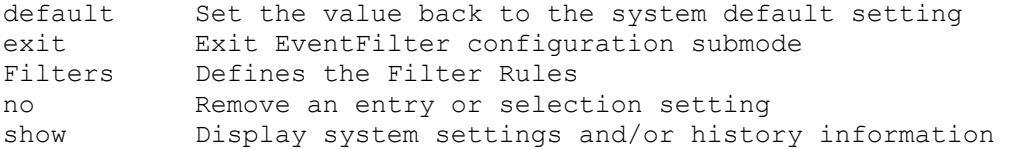

### **IDS-APP1(config-acc-virtualAlarm-Eve)# filters ?**

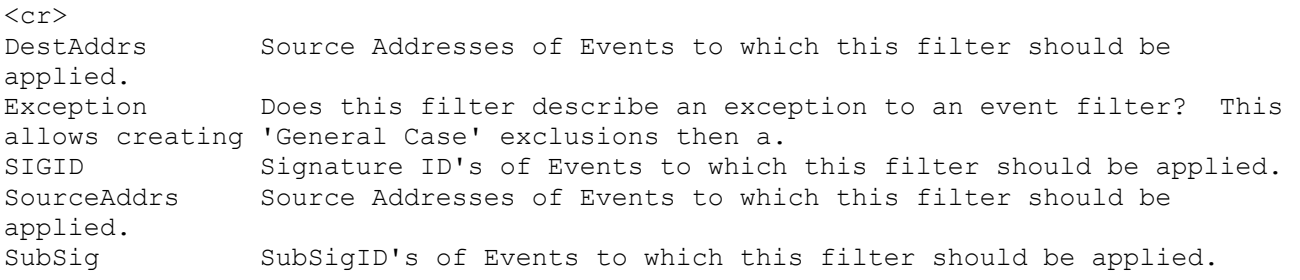